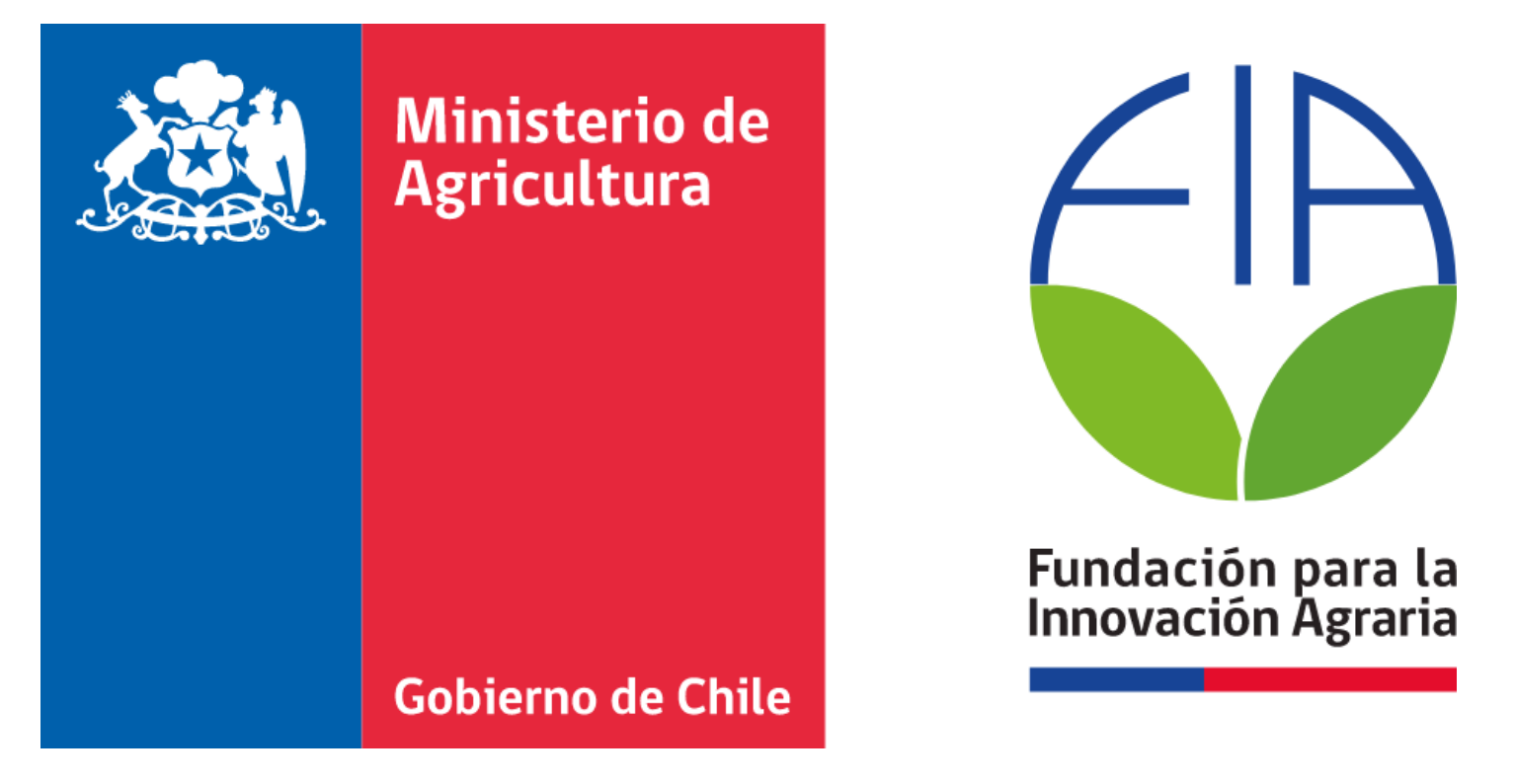

# Herramientas en MS Excel para la Planificación Presupuestaria

Programa de Capacitación en Instrumentos y Metodologías de Planificación

Marcos Mora y Sebastián Leiva

# ¿Qué es un presupuesto?

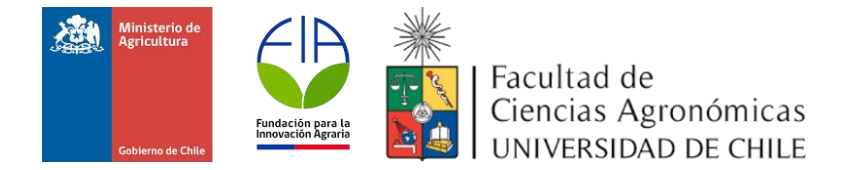

- Es una estimación de los ingresos y egresos del período.
- Debe ser flexible, por los cambios del entorno.
- Se elaboran para un período determinado.
- Ayudan al control financiero, de gastos, planificación económica y reducción de riesgos.
- Se pueden elaborar para controlar las finanzas domésticas, de una organización, del Estado, etc.

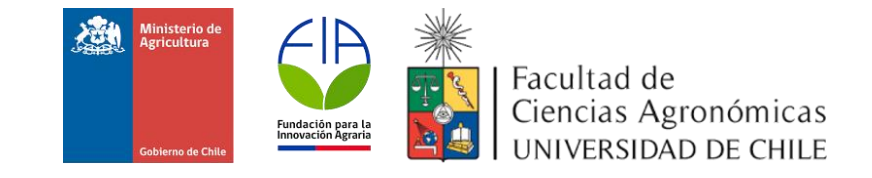

# Un ejemplo doméstico

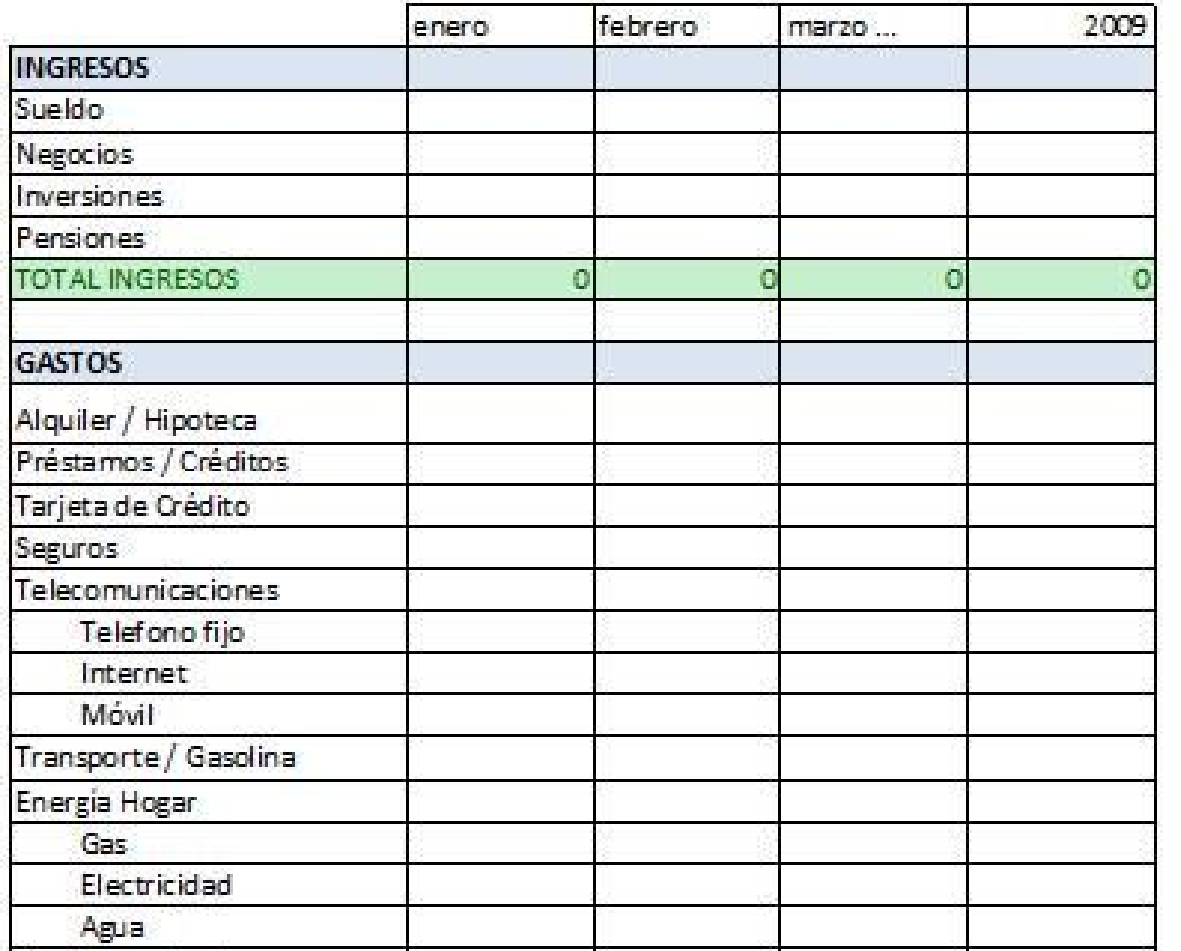

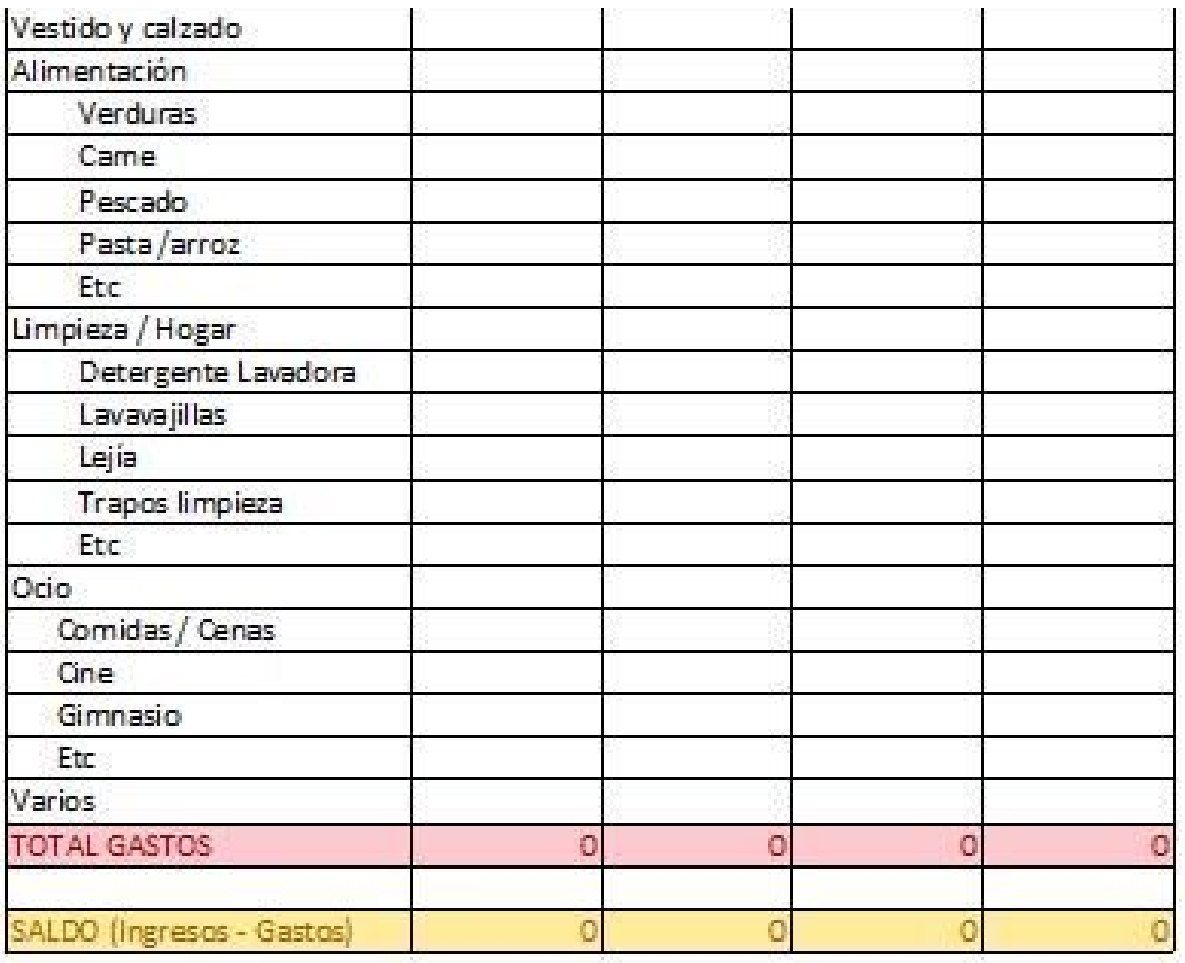

## ¿Qué pasa si lo hago mal?

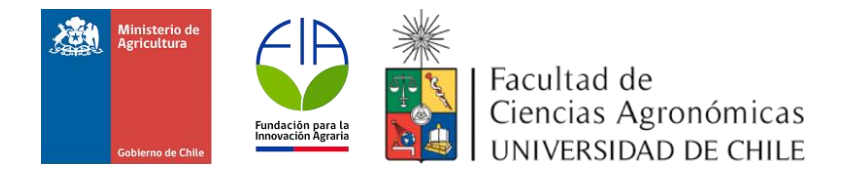

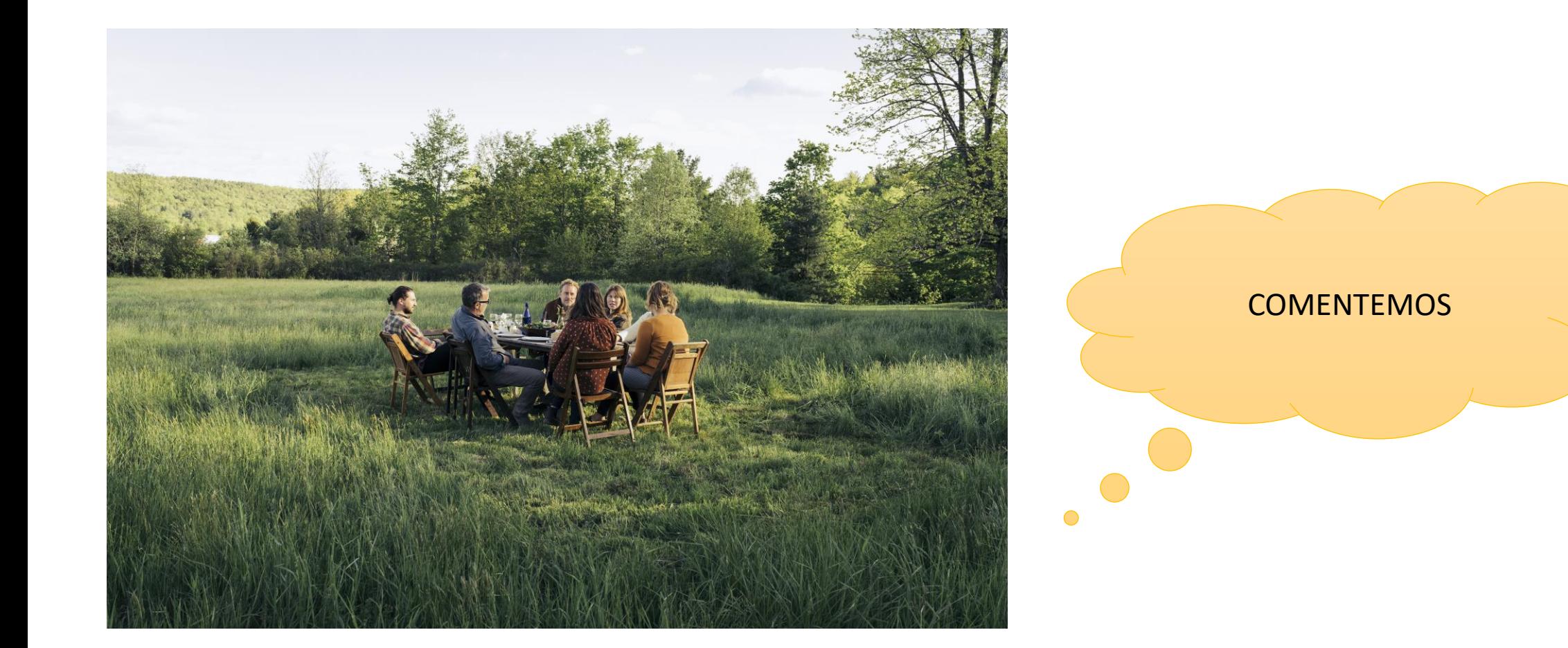

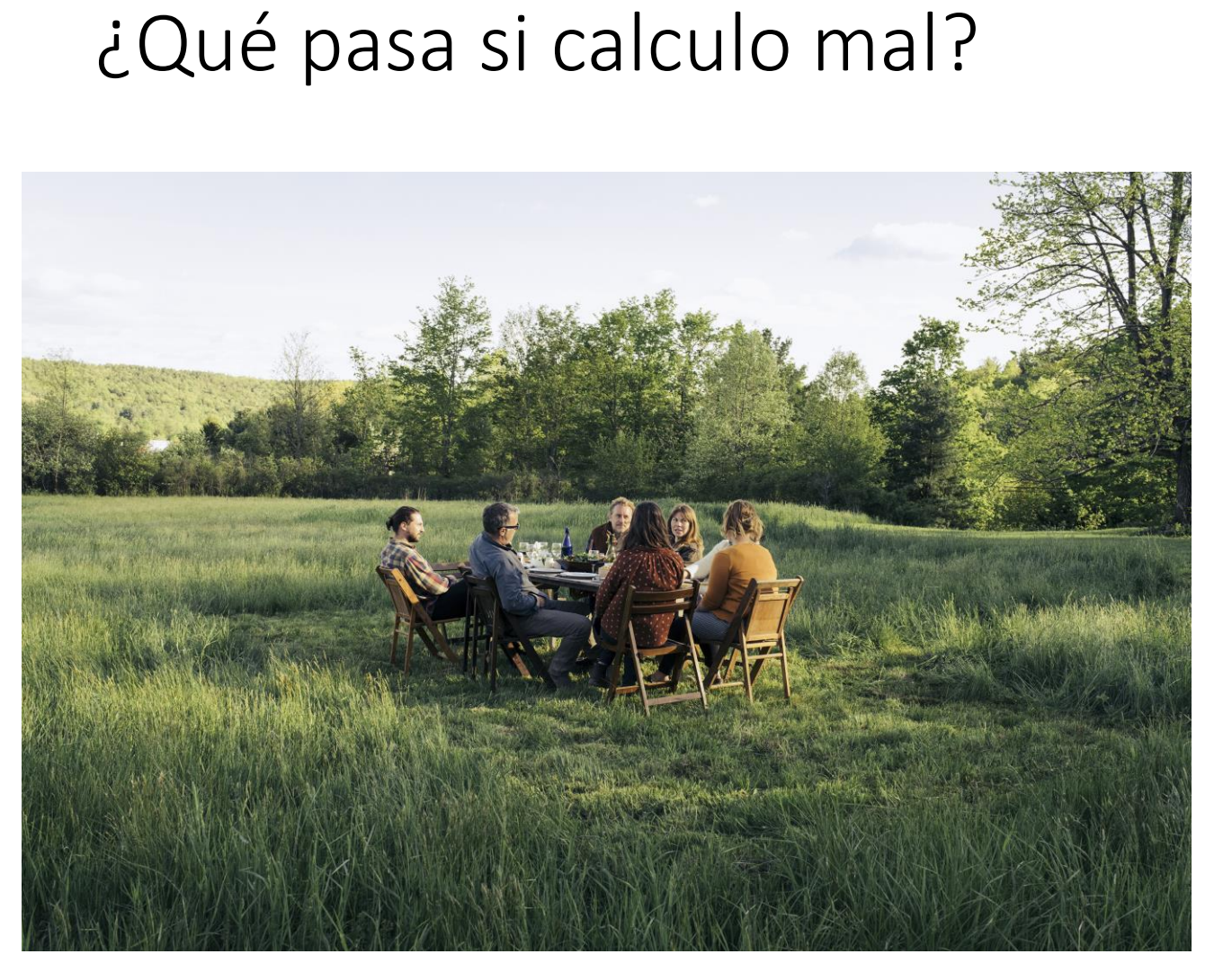

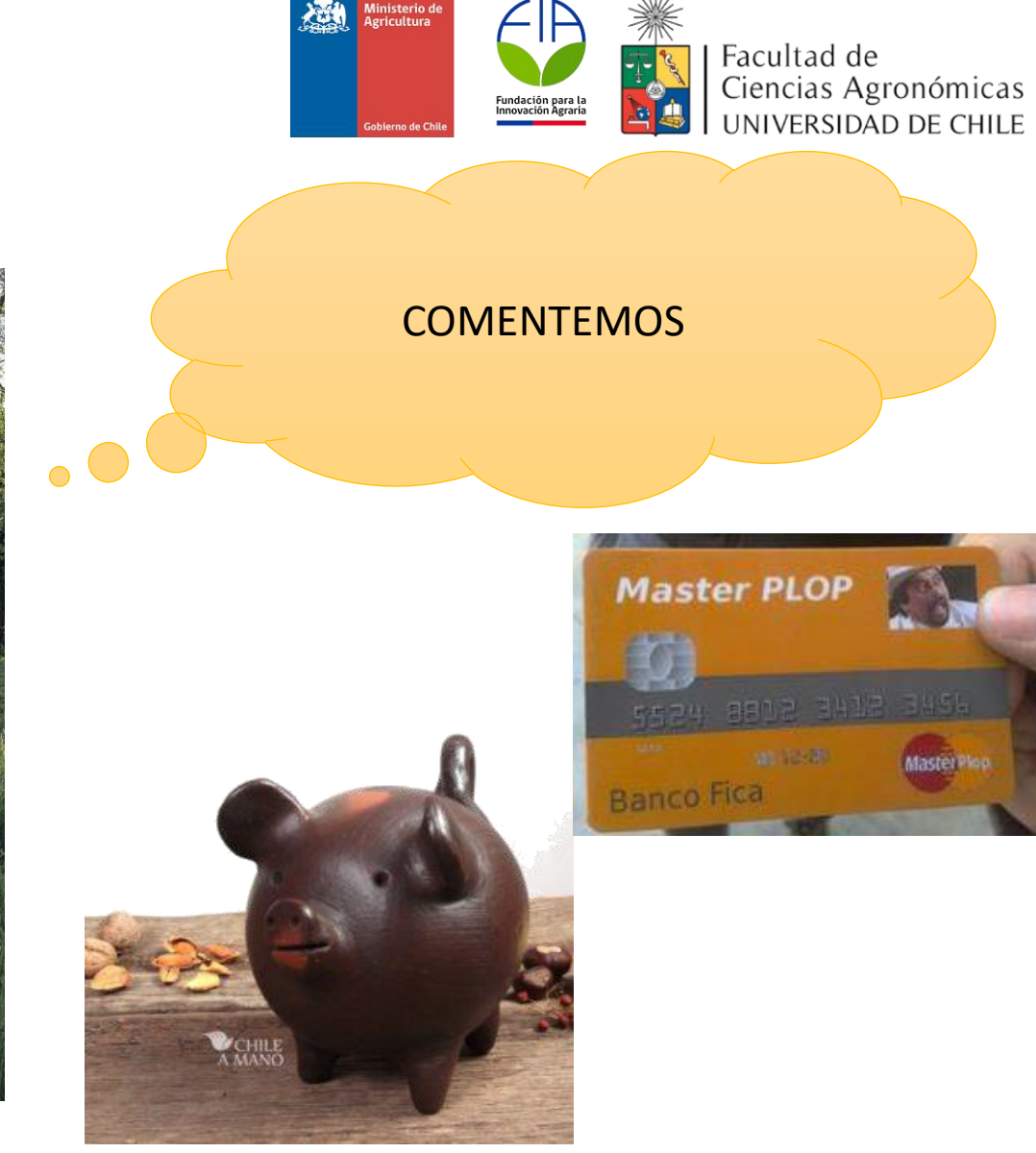

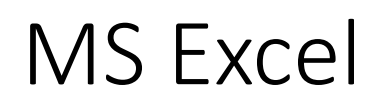

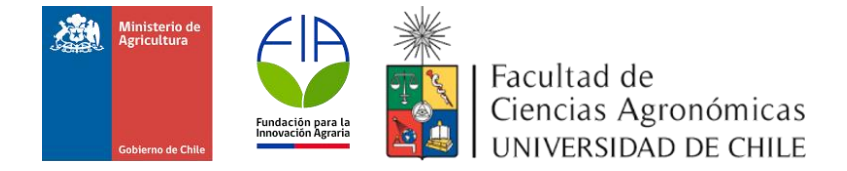

- Es un programa muy utilizado, perteneciente a la suite MS Office.
- Posee herramientas muy potentes para ser utilizadas con distintos fines.
- Es intuitivo, una ves que se está familiarizado con su funcionamiento.
- \$ 53.990/al año en el sitio de Microsoft.
- \$19.990/ para siempre, en sitios nacionales de reventa.

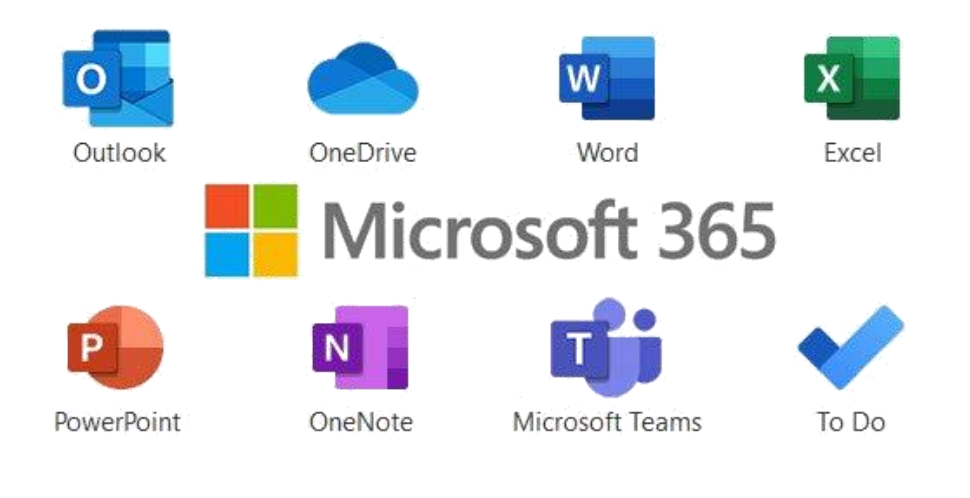

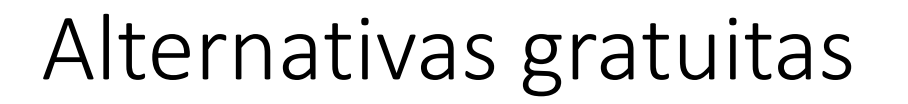

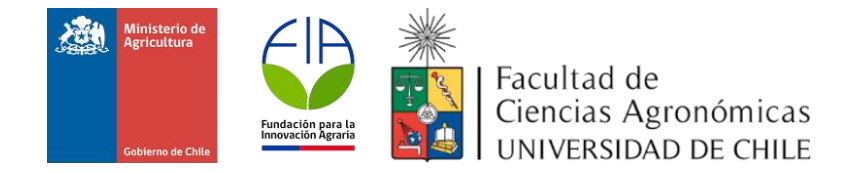

- MS Excel Online (Es necesario hacerse una cuenta Microsoft y contar con conexión a Internet para acceder y trabajar con los archivos).
- Google Sheets (parte de la suite Google Drive, gratuita. Se necesita una cuenta de Gmail).
- Open Office (programa instalable de software libre).

Estas alternativas son limitadas en sus funciones, pero funcionan muy bien para procesos básicos.

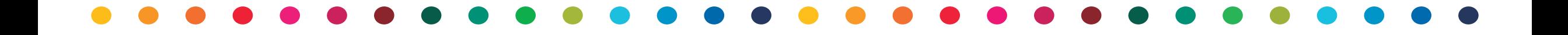

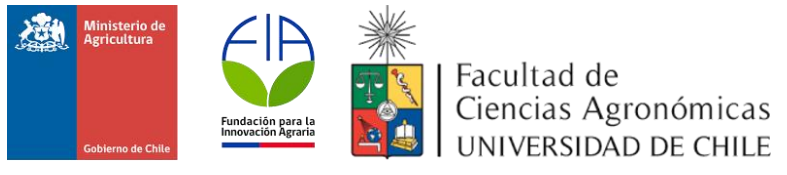

- 1. Definir la visión y misión de la organización
- 2. Realizar un análisis del medio externo Análisis PESTEL + Porter
- 3. Realizar un análisis interno
- 4. Hacer un diagnóstico de la situación actual y en base a este formular objetivos
- 5. Elaborar un análisis estratégico
- 6. Hacer un análisis competitivo FODA
- 7. Definir los objetivos, actividades y estrategias a ejecutar

# Definir los objetivos, actividades y estrategias a ejecutar

1  $2$   $3$   $4$   $5$   $6$   $7$ 

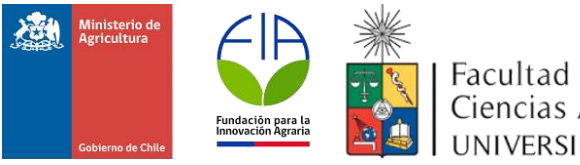

Facultad de Ciencias Agronómicas UNIVERSIDAD DE **CHILE** 

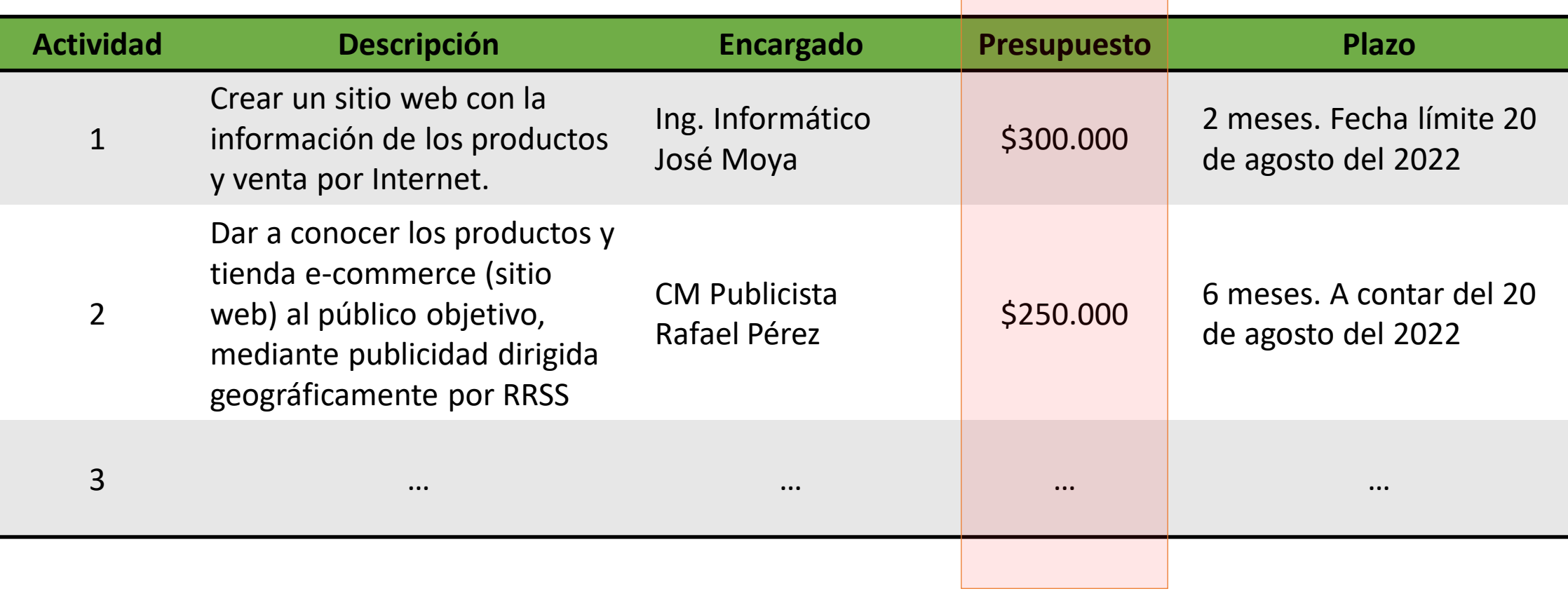

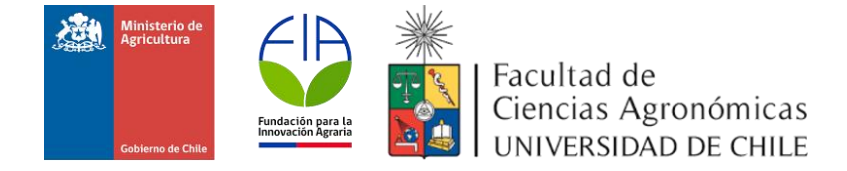

### La Carta Gantt

• Diagrama que ordena las actividades/tareas según sus plazos de ejecución.

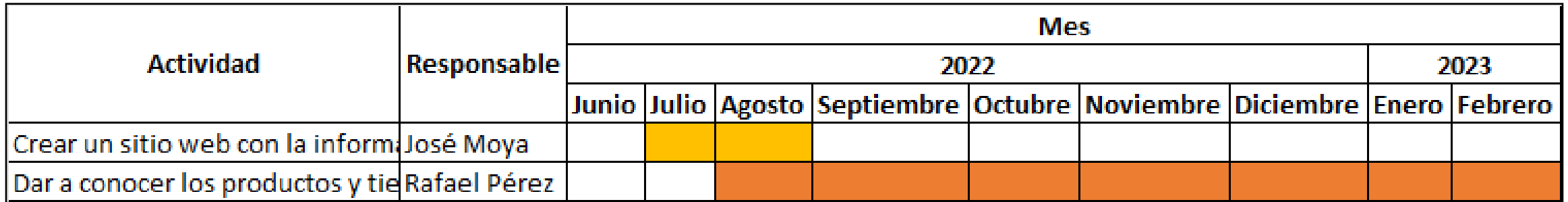

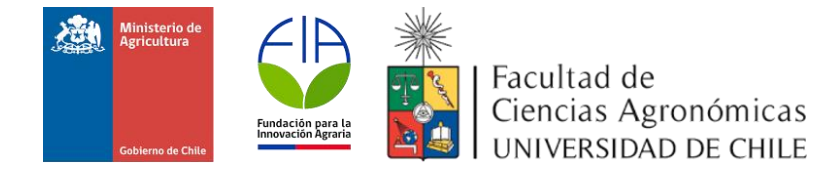

### La Carta Gantt

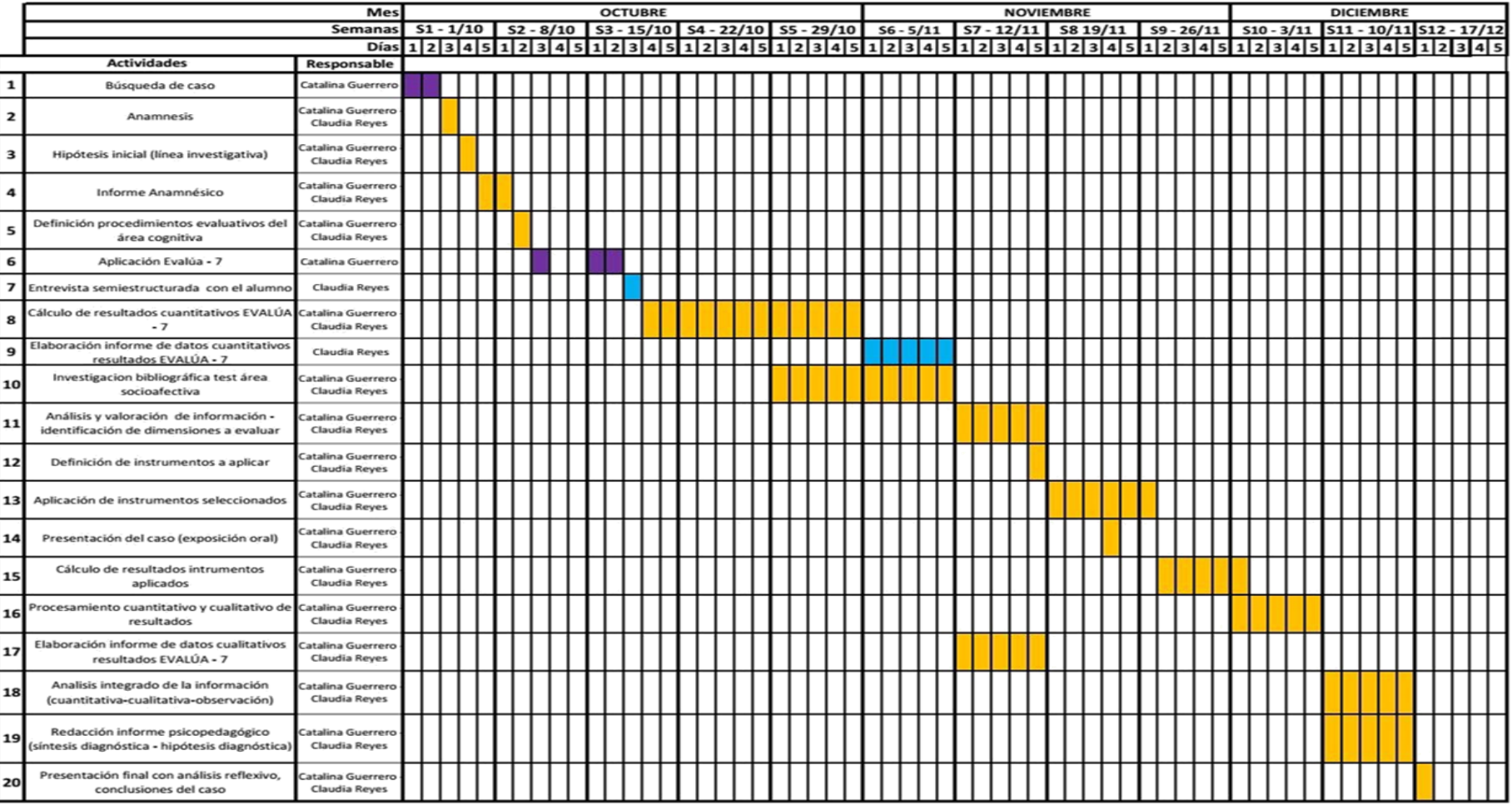

### **CARTA GANTT DE ACTIVIDADES**

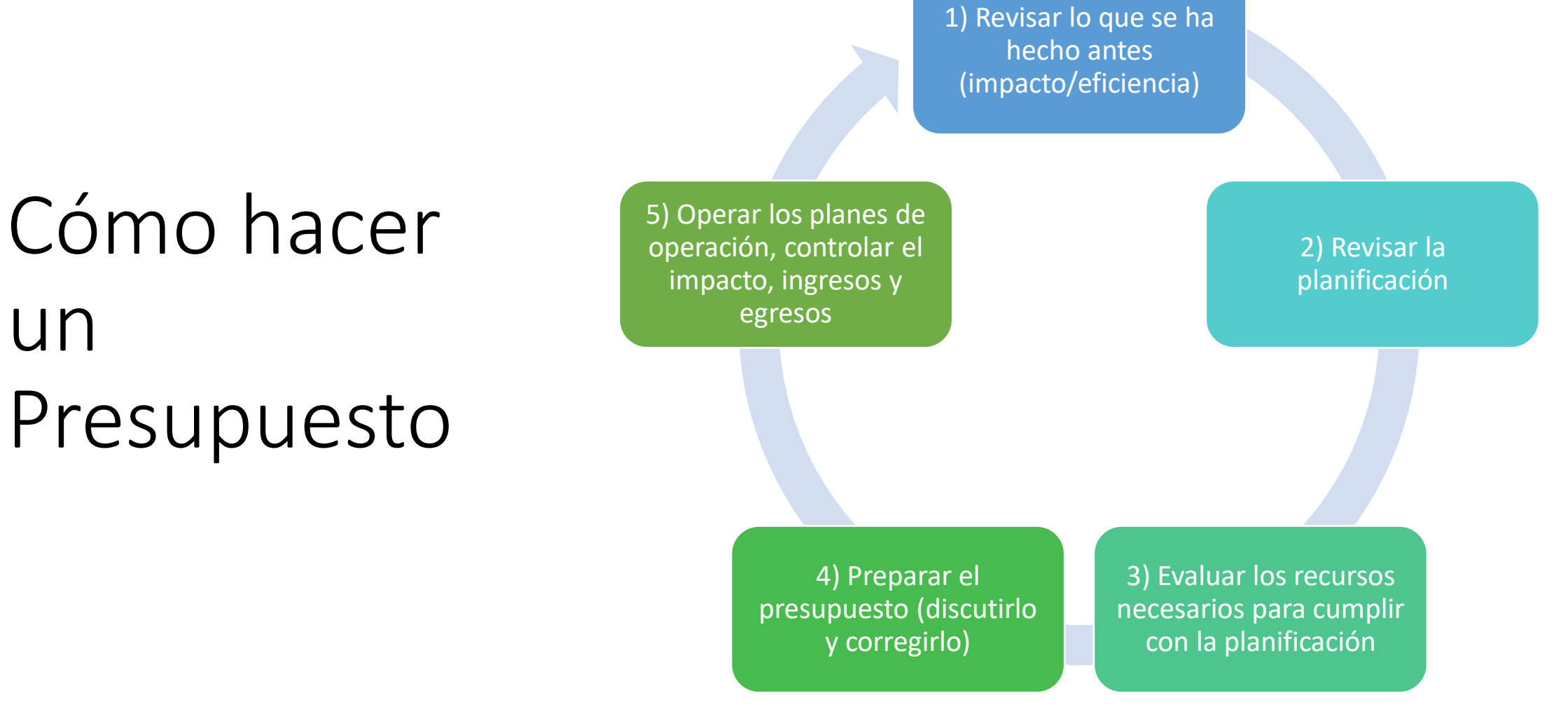

# Presupuesto

un

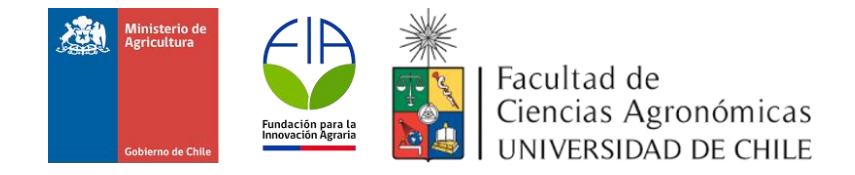

### Construcción en Excel

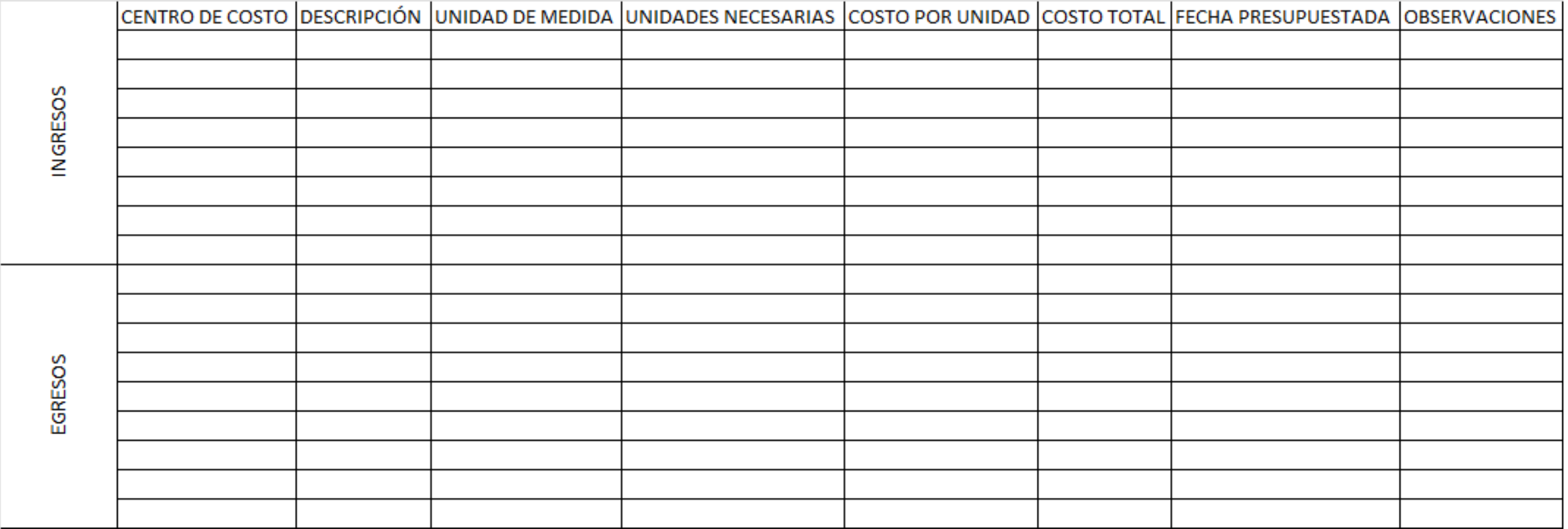

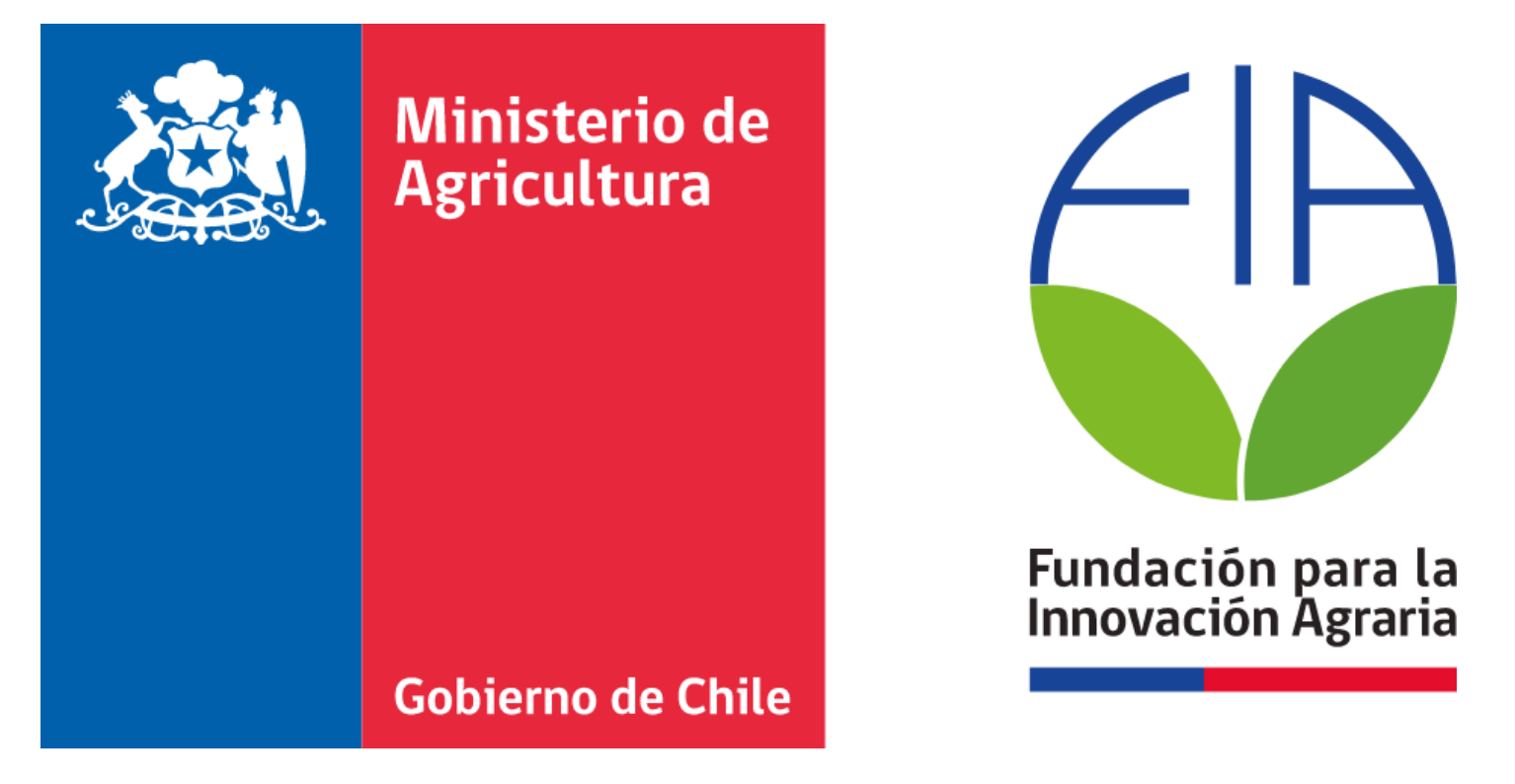

# Herramientas en MS Excel para la Planificación Presupuestaria

Programa de Capacitación en Instrumentos y Metodologías de Planificación

Marcos Mora y Sebastián Leiva